**REPACK Elden Ring: Deluxe Edition [+ DLC]Activation Code For PC**

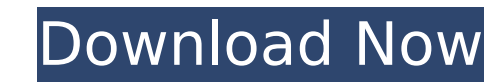

The fantasy action RPG, Rise of the Elden, will launch in 2016. Created by Netmarble Games, the developer of Crossfire and the masterpiece RPG Hero of Marlen, Rise of the Elden is the first fantasy action RPG in Netmarble spirit of the game creators and applying it to RPG games, once again brings together the various intellectual aspects of netmarble games. Rise of the Elden is an RPG with an overground action game (OGAG) style where you co RPG. You can equip a large variety of weapons and armor. You can freely combine weapons and armor to create the ultimate weapon. You can develop your character according to your play style. \*All activities such as town exp appropriate service. Your account will be charged appropriately. NOTICE: If you purchased this app, you have a right to download the purchased content of this app. You can read the full terms of this service here NOTICE: I content of this app. You can read the full terms of this service hereQ: How to bind GUI event to code in C++? I'm currently learning C++ and I'm trying to write an application that binds events to a GUI in Qt (I didn't dev application has a list of items. The user opens the file that contains all the items in the list and can drag and drop them in a GUI that has the same list. So, when the user drags an item and drops it in the GUI the "open hand). That's pretty much it. I don't know how to write the code that detects a mouse click on an element in the GUI. There is a class ListModel that the GUI receives as an argument. A slot has to take the reference of tha false. Any idea? Here's my code so far: In main.cpp: #include "simplelist.h" #include

## **Features Key:**

A Close, Interactive Adventure - Set in the Lands Between, the lore and fantasy world that appears in the legendary RPG world. A Large World Connected to Her Universe - The Lands Between is a world that is as large as the lands between the stars and a sky that hangs over it. A Command Over the World - Various game elements are fully integrated on a free roam basis. Well-Hidden Content - A multitude of unique hidden content that players can discover. A Deep Story and Replayability - First, the theme of the game is an epic saga, but the deep story can be easily understood. Second, new content is constantly added to the game as a reward for players to experience. A World of Distinct Character - The game uses a variety of engine tech to seamlessly combine, within each area and fight, the distinct nature of the world. Unparalleled Visuals - The development process incorporated elaborate visual design and animation, creating a world with depth and movement. Unique Play that Builds Strong Player Relationships - The game reflects a charm and intensity that pushes players to overcome adversity and live the adventure.

ENJOY PLAYING ELDEN RING HARDER THAN EVER! The final key features will be available to all players. Have fun.

Wed, 02 Sep 2012 08:52:00 +000082472f6be780489c7eac0616f938040 Black: Not Blacksmith Interview